## **REPRESENTANTES DE PARTIDOS POLÍTICOS.** *Escriba los nombres de las y los representantes de partidos p*<sup>"</sup>*X"* si es la o el propietario (P) o suplente (S) y asegúrese que firmen en su totalidad.

TA. En su caso, escriba el número de escritos de protesta en el recuadro del partido político *que los presentó y métalos en la bolsa de expediente de casilla especial de la elección para las Diputaciones Locales.*

OLSA DE EXPEDIENTE DE CASILLA ESPECIAL DE LA ELECCIÓN PARA LAS DIPUTACIONES IRMADA EL ACTA, INTRODUZCA:

**PAILA BOLSA PREP;** 

EN LA BOLSA QUE VA POR FUERA DEL PAQUETE ELECTORAL DE LA ELECCIÓN DE A EL CONSEJO DISTRITAL;

**S Y LOS REPRESENTANTES DE LOS PARTIDOS POLÍTICOS PRESENTES, SEGÚN EL ORDEN DE REGISTRO.** ALGUNA O ALGÚN REPRESENTANTE DE PARTIDO POLÍTICO, SOLICITE TOMAR UNA RIGINAL DEL ACTA, **USTED DEBE PERMITÍRSELO**.

**LAS DIPUTACIONES LOCA** 

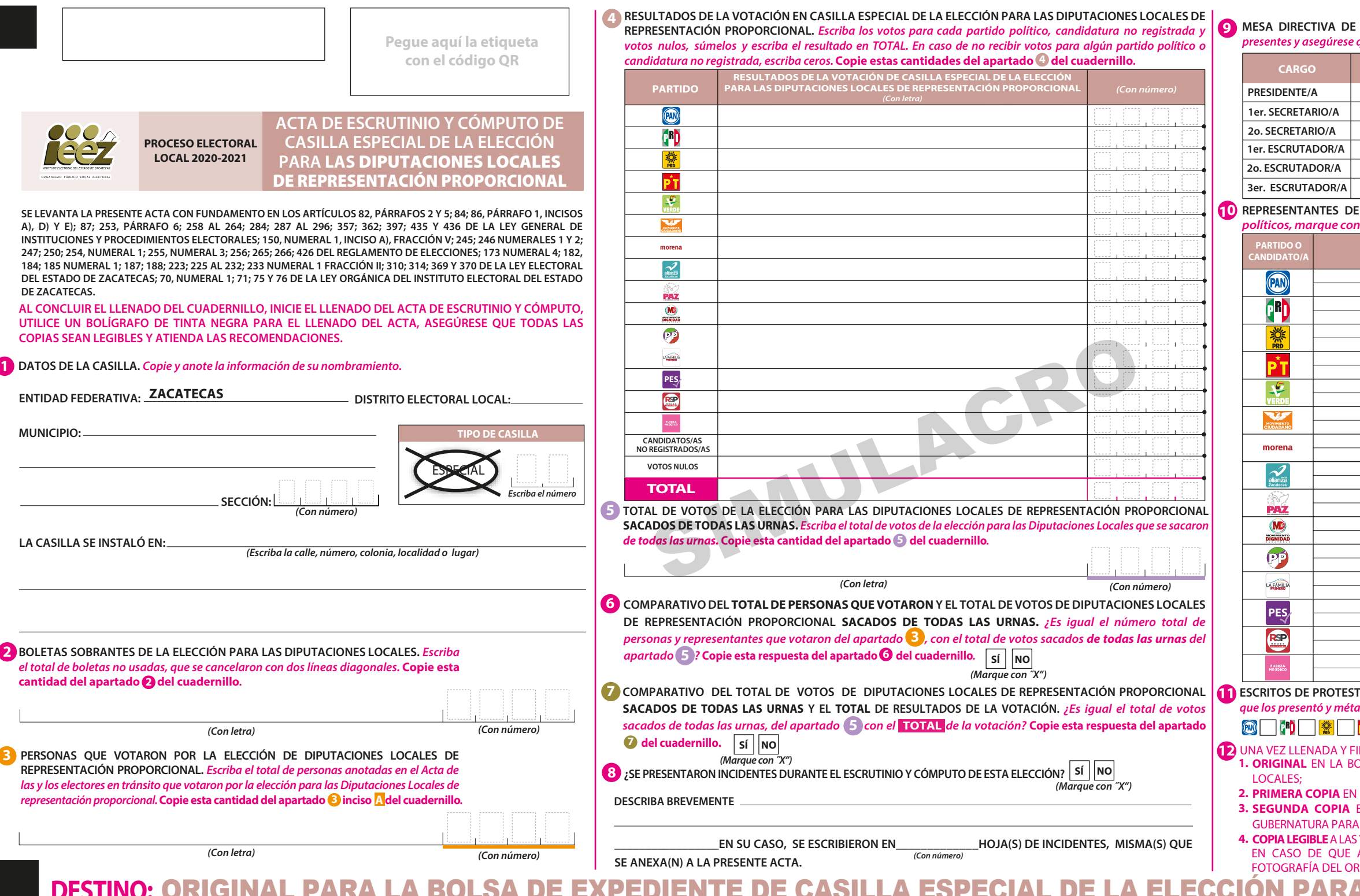

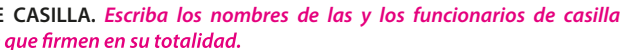

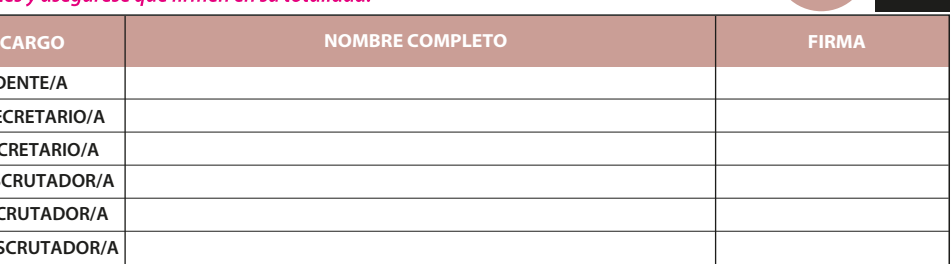

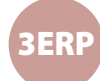

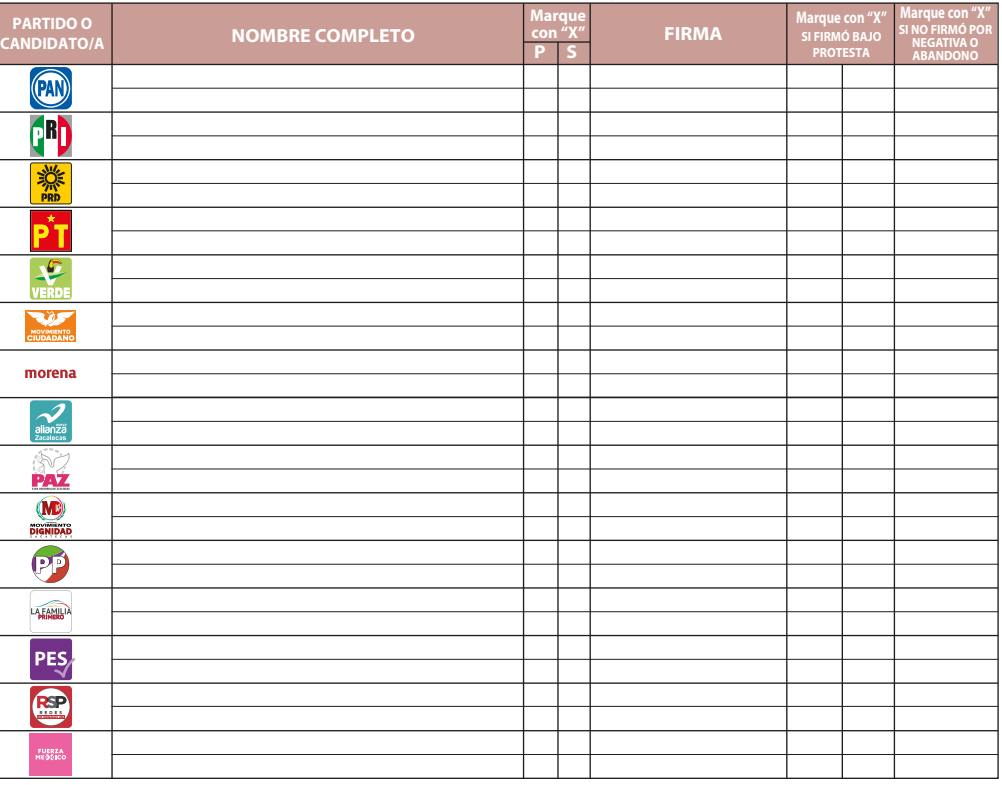

## **DOCUMENTO: ACTA DE ESCRUTINIO Y CÓMPUTO DE CASILLA ESPECIAL DE LA ELECCIÓN PARA LAS DIPUTACIONES LOCALES DE REPRESENTACIÓN PROPORCIONAL SIMULACRO**

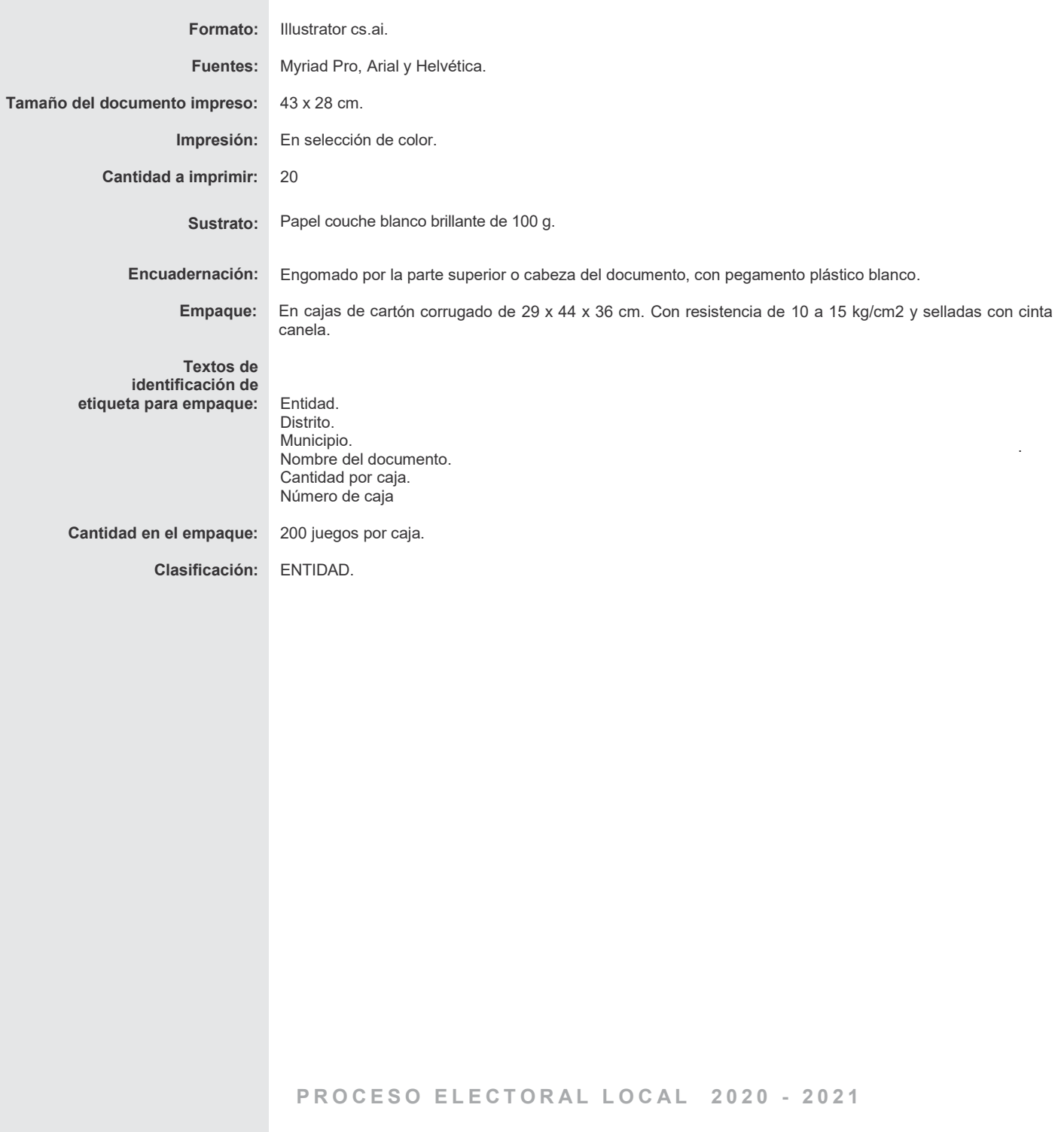